# **SCHOLARVOX**

#### **TYPE DE RESSOURCE**

Livres électroniques en texte intégral à consultation en ligne Pas de téléchargement

#### **ACCÈS**

Sur place et à distance avec authentification

#### **CONTENUS ET PÉRIMÈTRE**

Selon les abonnements thématiques de votre bibliothèque, accès aux collections "Sciences", "Santé, sciences de la vie" et "Economie-gestion".

Livres dans différentes langues, majoritairement en français.

Ajouts réguliers de nouveaux titres par l'éditeur.

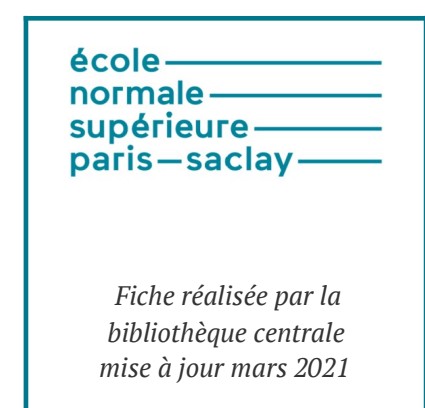

*Retrouvez toutes les actualités concernant les ressources en ligne sur Facebook*

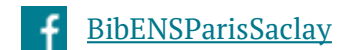

## **– LES MODES DE RECHERCHE –**

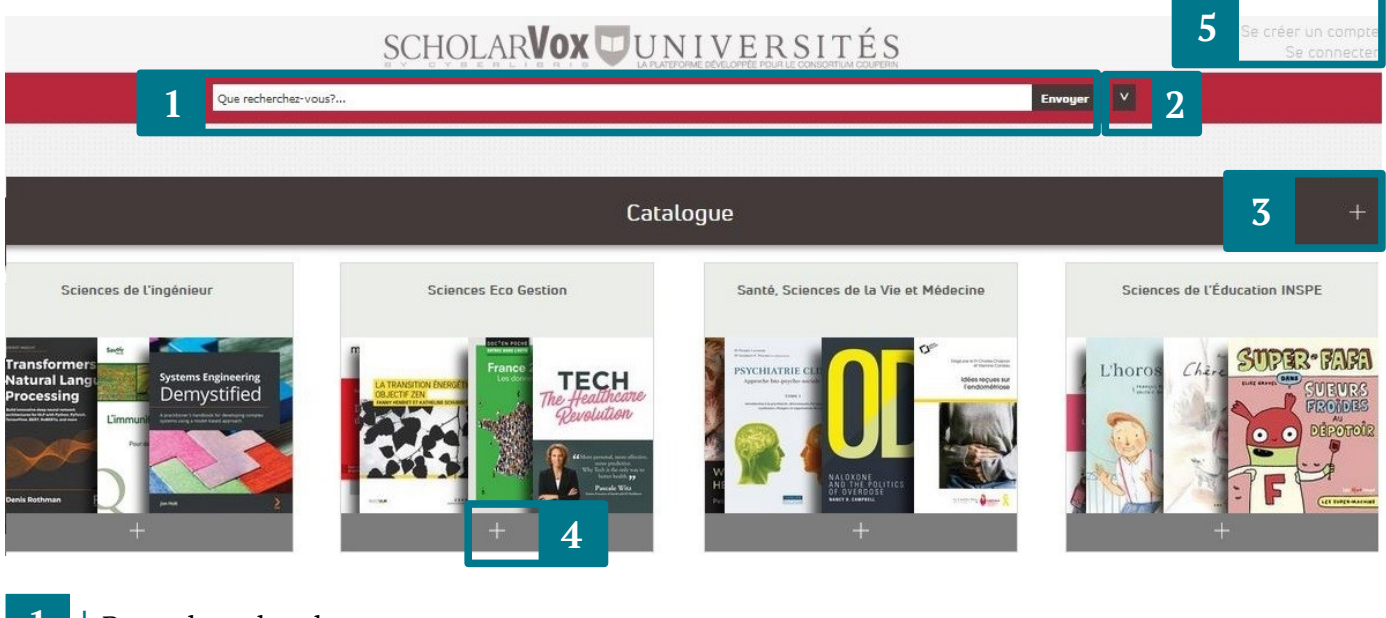

- **1 |** Barre de recherche
- **2 |** Options de recherche avancée (titre, auteur, éditeur)
- **3 |** Parcourir le catalogue des abonnements de la bibliothèque
- **4 |** Parcourir une collection
- **5 |** Se créer un compte / se connecter pour accéder aux fonctionnalités supplémentaires

#### **SE CONNECTER**

Se créer un compte et se connecter sur ScholarVox n'est pas obligatoire, mais fait apparaître des fonctionnalités supplémentaires :

- enregistrer des livres pour les retrouver facilement,
- les organiser en dossiers (publics ou privés),
- insérer des notes et des marque-pages,
- imprimer (avec une limite du nombre de pages fixée par l'éditeur),
- ajouter des commentaires,
- chercher le profil d'autres utilisateurs.

La création du compte n'est pas liée à votre compte institutionnel, vous pouvez utiliser les informations que vous souhaitez.

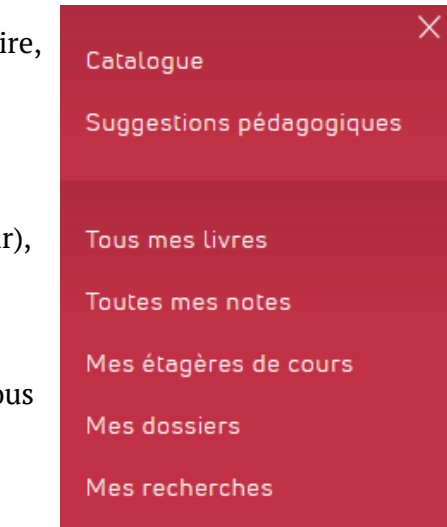

## **– INTERFACE DES RÉSULTATS –**

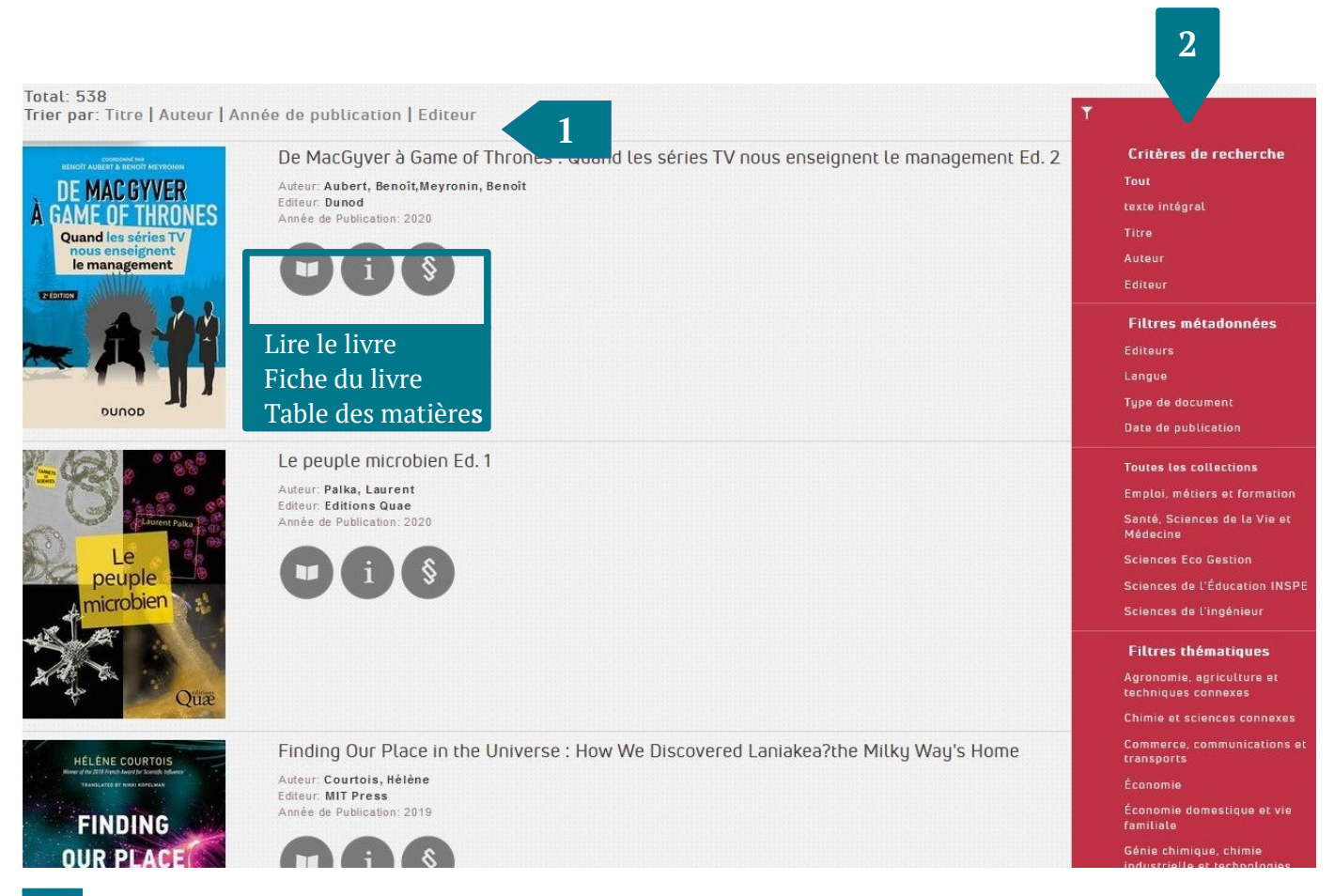

- **1 |** Nombre de résultats et ordre de tri
- **2 |** Affiner les résultats : il est possible de combiner plusieurs critères différents, mais pas deux critères de la même catégorie (exemple : un type de document et une date, mais pas deux types de documents en même temps).

## **– FICHE D'UN LIVRE –**

Auteur(s): This, Hervé Les soufflés gonflent-ils mieux quand les blancs d'œufs qui s'y **Hervé This** Editeur: Editions Belin trouvent ont été battus en neige ferme? Les cuisiniers et les Année de Publication: 2002 gastronomes en débattent depuis des siècles, mais une expérience lasseroles pages: 240 simple clôt la discussion : vous la lirez dans cet ouvrage pages 28 ISBN: 978-2-84245-039-7 et 29. Vous y découvrirez aussi comment préparer les soufflés... en rouvettes connaissance de cause. Vous saurez aussi, enfin!, si les mayonnaises tournent quand la lune est pleine, pourquoi les jaunes d'œufs additionnés de sucre doivent être immédiatement battus, s'il faut mettre une cuilière dans la bouteille de champagne pour que les bulles ne s'échappent pas, comment éviter le noircissement des fruits et léqumes coupés, comment faire une mousse au chocolat sans œufs, un gâteau au chocolat sans farine et en une minute... Hervé This présente les résultats les plus importants et les plus récents de la discipline nommée «Gastronomie moléculaire», discipline qu'il a créé pour la plus grande satisfaction des physicochimistes, (mais cela est-il si important?) des cuisiniers et cuisinières, et, surtout, des gastronomes qui ne s'ignorent pas. Réduire la description **1** 2 **1 1**  $\bullet$   $\bullet$   $\bullet$   $\bullet$   $\bullet$   $\bullet$  5 (si connecté) Livres volsins **3 4 Score** Thématiques **Sujets** Dossiers **Dossiers Privés** Commentaires **Recommandations** Publics Nourriture et boisson Cuisine **Si connecté : ajouter commentaires ou 1 |** Quatrième de couverture ou résumé du livre **recommandations publics**

- **2 |** Lire le livre (idem en cliquant sur la couverture) table des matières pour commencer à un chapitre en particulier
- **3 |** Livres en rapport avec le sujet, mais pas forcément accessibles

sur la fiche du livre signifie que le livre n'est pas compris dans l'abonnement

- **4 |** "Score" : nombre sur 100 basé sur la fréquence d'usage de ce livre dans ScholarVox
	- "Thématiques" : correspond aux "filtres thématiques" dans la liste des résultats
	- "Sujets" : plus précis, renvoie vers les autres livres avec le même sujet
	- "Dossiers" : nombre d'utilisateurs ayant enregistré cet ouvrage dans leurs listes (il est possible de consulter les listes publiques)
- **5 |** Si connecté, permet d'ajouter le titre dans ses étagères

## **– INTERFACE DE LECTURE –**

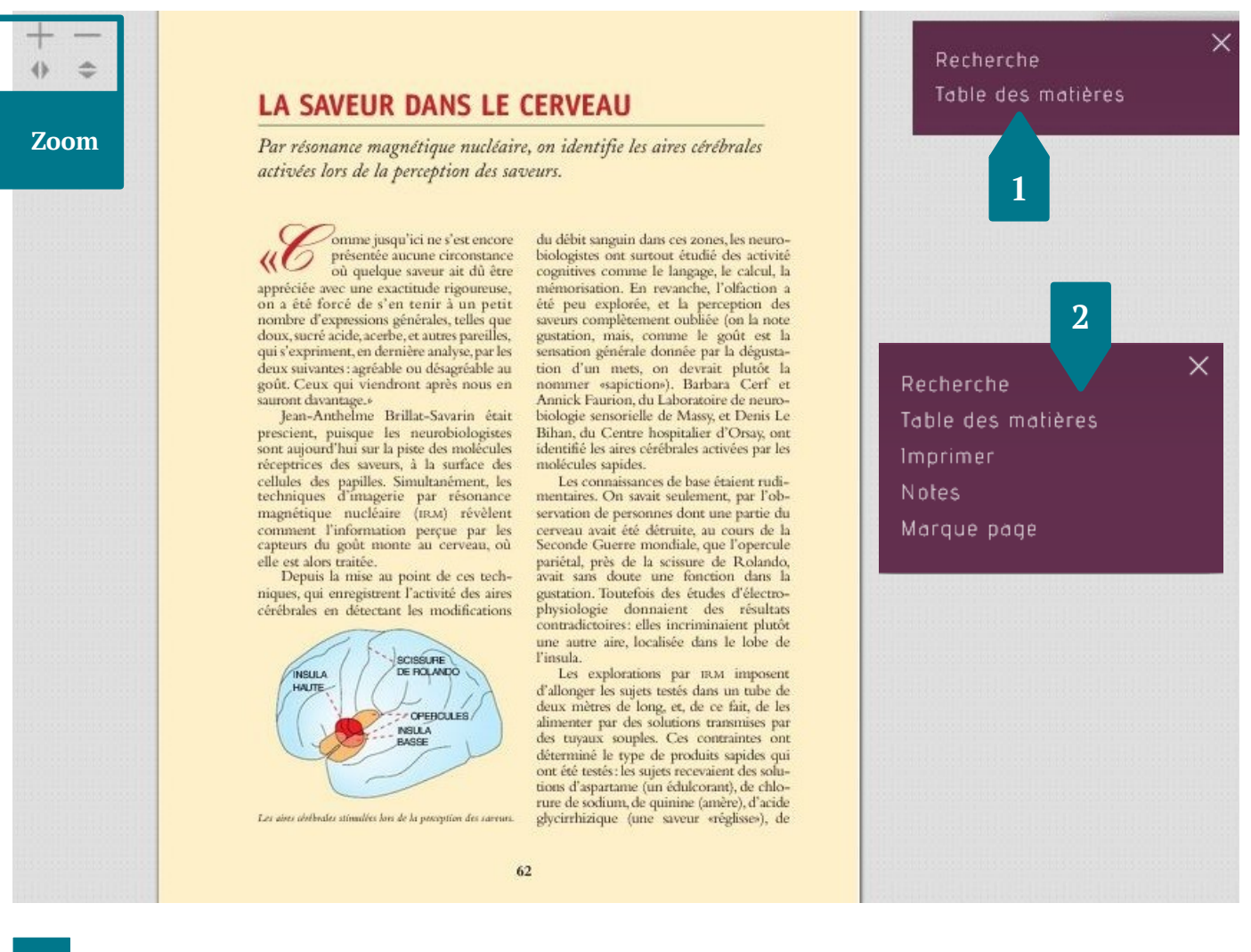

- **1 |** "Rechercher" pour trouver un terme ou un ensemble de termes dans le texte du livre. Il est possible d'utiliser les guillemets pour trouver une expression exacte.
	- "Table des matières" pour se rendre à un chapitre en particulier.

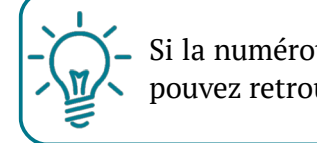

Si la numérotation n'apparaît pas sur la page, vous pouvez retrouver le numéro de la page dans l'URL.

**2 |** Si connecté : imprimer (avec une limite maximale par jour), placer et enregistrer ses notes, placer des marque-pages (pour savoir où reprendre sa lecture)

## **– POUR ALLER PLUS LOIN –**

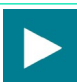

[Tutoriels vidéo](https://www.youtube.com/watch?v=LOZRl16DJ7Y&list=PLHC_dbFLZp1qvDfIS_tH4r6HGyEtaraVy) de l'éditeur

Vous avez des questions ? Contactez-nous ! *[biblio@ens-paris-saclay.fr](mailto:biblio@ens-paris-saclay.fr)*